#### **Open Printing Plenary - 2019**

**Joint PWG/Open Printing Summit - Lexington, KY 16 April 2019**

> **Ira McDonald (High North) – OP Chair Till Kamppeter (Canonical) – OP Manager**

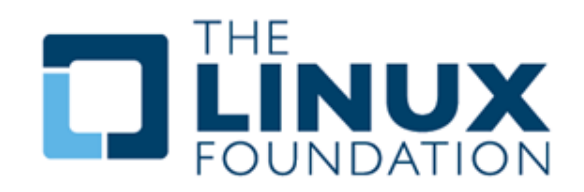

## **Agenda**

- **Linux Markets and Distributions (Distros)**
- **OpenPrinting 2018**
- **Google Summer of Code 2018**
- **OpenPrinting 2019**
- **Google Summer of Code 2019**
- **OpenPrinting New Look**
- **Next Steps**

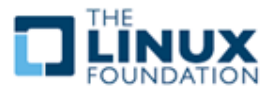

## **Linux Markets and Distributions (Distros)**

- **Linux Internet public server market share in April 2019 – 32% Linux / 30% Windows / 38% other/unknown [https://w3techs.com/technologies/overview/operating\\_system/all](https://w3techs.com/technologies/overview/operating_system/all)**
- **Linux Web Server market share in April 2019**
	- **– 45% Linux / 21% Windows / 34% other/unknown [https://secure1.securityspace.com/s\\_survey/data/201804/index.html](https://secure1.securityspace.com/s_survey/data/201804/index.html) –**
- **Linux mobile OS market share in April 2019** 
	- **– 75% Android / 22% iOS / 1% other/unknown <http://gs.statcounter.com/os-market-share/mobile/worldwide>**
- **Linux distributions popularity on Distro Watch in 2019** 
	- **– Manjaro, Mint, Ubuntu, Debian, Fedora, openSUSE, CentOS <https://distrowatch.com/dwres.php?resource=popularity>**

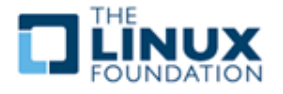

**OP Driverless Printing support in Linux**

- **Developers – Till Kamppeter and Linux community**
- **Ubuntu 18.04 LTS (April 2018) – Driverless Printing enhanced**
	- **Automatic setup / Connect a printer as easily as a USB stick <https://wiki.ubuntu.com/BionicBeaver/ReleaseNotes>**
- **IPP Everywhere open standard from PWG mainstream in CUPS – IPP Everywhere certified Printers now entering the market**
- **CUPS 2.2.7 (March 27, 2018)** 
	- **– Raw print queues deprecated – conflicts w/ sandboxed apps**
- **CUPS 2.3b4 (March 27, 2018)** 
	- **– Printer drivers deprecated – instead use Printer Application**

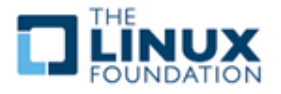

## **OP CUPS Filters – accomplishments this year**

- **Developers – Till Kamppeter and Linux community <http://www.openprinting.org/download/cups-filters/>**
- **cups-browsed** 
	- **– Support for CUPS' own temporary queues for remote IPP/CUPS printers**
	- **– Highly configurable print queue clustering**
	- **– Support for all standards (IPP Everywhere, AirPrint, Wi-Fi Direct, Mopria)**
- **filters** 
	- **– PCLm support**
	- **– pdftoopvp and pdftoijs deprecated**
	- **– Flattening of interactive PDF forms**
- **ippusbxd**
	- **– Better compatibility, reliability, prepared for IPPS, improved DNS-SD**

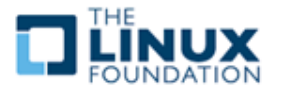

#### **OP CUPS Filters – the future**

- **cups-browsed restartable in-process, e.g., to re-read its config**
- **cups-browsed restarts on "kill -HUP" (like most other daemons)**
- **cups-browsed treats IPP network printers and remote CUPS printers as equal, allowing clustering of any printers**
- **cups-browsed auto-selects printers based on Job option settings**
- **QPDF-based solutions for bannertopdf and form-flattening**

#### **OP IPP System Service support – the future**

- **Full driverless support for MFDs, including driverless IPP Scan**
- **Full system admin support for MFDs and Printers**

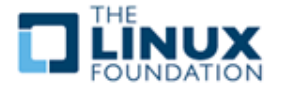

#### **GSoC 2018 – Recruitment**

- **Student selection process started in Jan 2018 – long before GSoC – premier university Computer Science departments approached – Screened over 100 students from different universities**
- **GSoC 2018 – 5 Projects / 6 Students / 9 Mentors**
- **PDF updates for cups-filters – use standard Poppler APIs or QPDF**
- **Enhancements for ipptool – scripts for new operations/attributes**
- **New tool ippdoclint – check PWG Raster structure & report errors**
- **Backends for Common Print Dialog (CPD) – D-Bus interface**
- **Content-oriented printer auto-selection based on Job options**
- **Bonuses in 2018 – 2 Projects outside GSoC 2018**
- **Enhancements for ippserver – add support for all IPP data types**
- **Completion of Qt Print Dialog – update for CPD support**

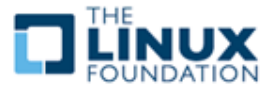

**OP Driverless Printing support in Linux**

- **Developers – Till Kamppeter and Linux community**
- **Ubuntu 19.04 (18 April 2019) – Driverless Printing enhanced**
	- **Automatic setup / Connect a printer as easily as a USB stick <https://wiki.ubuntu.com/Releases> – Disco Dingo**
- **IPP Everywhere open standard from PWG mainstream in CUPS – 365 IPP Everywhere Printers now certified**
- **CUPS 2.2.10 (7 December 2018)** 
	- **– 'lpoptions' for IPP Everywhere, USB & PPD fixes, Page accounting (2.3)**
- **CUPS 2.3b7 (14 December 2018)** 
	- **– Bug fixes and build failure fixes**

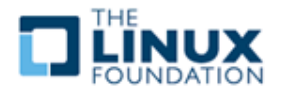

## **OP CUPS Filters – accomplishments this year**

- **Developers – Till Kamppeter and Linux community <http://www.openprinting.org/download/cups-filters/>**
- **cups-browsed** 
	- **– No new features added after last year's OpenPrinting Summit 2018**
	- **– Focus on reliability this year**
	- **– Bug fixes in Cluster Printing, IPPS upgrade, HTTP timeouts, etc.**
- **filters** 
	- **– pdftoopvp and pdftoijs deprecated**
	- **– QPDF-based solutions – pdftopdf, bannertopdf**
	- **– New options for scaling/fitting images/page content**
- **ippusbxd**
	- **– No code changes, no new features, no functional changes**
	- **– Need Avahi patch (not just Ubuntu) – now in progress**

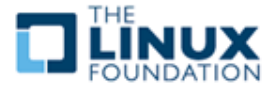

## **OpenPrinting 2019 – 3 of 3**

#### **OP CUPS Filters – the future**

- **Make cups-browsed re-startable in-process**
- **Make cups-browsed not use CUPS PPD APIs any more**
- **Make cups-browsed treat IPP network printers and remote CUPS**
- **printers equal**
- **Make cups-browsed auto-select printers in a cluster of very different printers depending on Job and option settings**
- **Make cups-filters not use CUPS PPD APIs any more**

#### **OP IPP System Service support – the future**

- **Full system admin support for MFDs and Printers (GSoC 2019)**
- **Full driverless support for MFDs, including driverless IPP Scan**

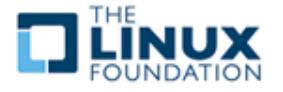

### **GSoC 2019 – Recruitment**

● **Student selection process started in Jan 2018 – long before GSoC – premier university Computer Science departments approached – Screened over 100 students from different universities**

#### **GSoC 2019 – 5 Projects**

- **Generic Framework to turn legacy drivers consisting of CUPS filters and PPDs into Printer Applications**
- **IPP: ipptool test suite for IPP System Service**
- **IPP: ipptool test suite updates for IPP errata updates**
- **Update pdftoraster to only use standard Poppler APIs**
- **Turn the scp-dbus-service of system-config-printer into C (from current Python implementation)**

**GSoD 2019 – OP Participation in Google Summer of Docs**

**Bring open source and technical writer communities together** 

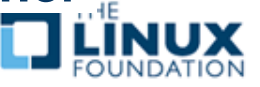

## **OpenPrinting New Look**

## **OpenPrinting New Logo**

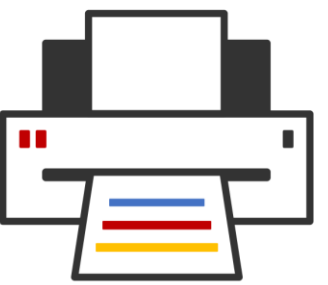

# **Open Printing**

making printing just work

## **OpenPrinting New Website**

- **Migration Tasks**
	- **– Migration work for foomatic and other areas are going on in parallel**
- **Development Repository** 
	- **– [https://openprinting.github.io/#](https://openprinting.github.io/)**

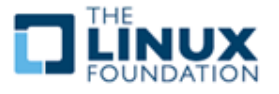

## **Next Steps**

## **Call for Participation**

**OP is cost-effective for printer vendor support of Linux and UNIX** 

### **PWG and OP Collaboration**

- **IPP Everywhere/1.0 – complete in GSoC 2018**
- **Common Print Dialog – complete in GSoC 2018**
- **IPP System Service (System Admin) – coming in GSoC 2019**
- **IPP Shared Infrastructure Extensions (Cloud) future**
- **IPP FaxOut, IPP Scan (MFD) – future**
- **IPP Job Extensions/2.0, IPP Document Object/1.1 – future**
- **IPP 3D Printing and IPP 3D PJT – future**
- **OP monthly teleconferences on Tuesdays**
- **Tuesday 7 May 2019 1-2pm US EDT (F2F review/GSoC)**
- **Tuesday 4 June 2019 1-2pm US EDT (GSoC status)**
- **Tuesday 2 July 2019 1-2pm US EDT (GSoC status)**

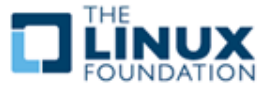